<span id="page-0-0"></span>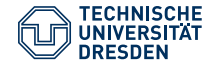

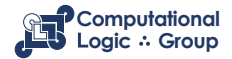

Hannes Strass (based on slides by Michael Thielscher) Faculty of Computer Science, Institute of Artificial Intelligence, Computational Logic Group

**[Pure Prolog](https://iccl.inf.tu-dresden.de/web/Foundations_of_Logic_Programming_(WS2022))** Lecture 6, 21st Nov 2022 // Foundations of Logic Programming, WS 2022/23

## **Previously ...**

- Definite Horn clauses possess the **model intersection property**.
- Thus each definite logic program has a **unique least Herbrand model**.
- The least fixpoint of a program's **one-step consequence operator** *T<sup>P</sup>* coincides with its least Herbrand model.
- First-order clauses in combination with SLD resolution constitute a **Turing-complete** computation mechanism.

Consider the program  $P = \{p \leftarrow, q \leftarrow p, r \leftarrow r\}.$ 

The operator  $T_P$  maps as follows:

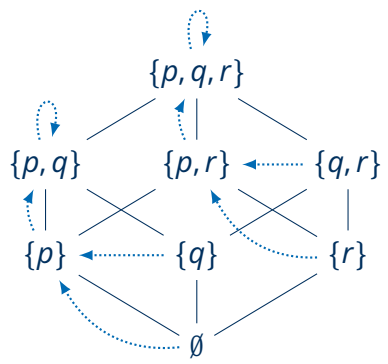

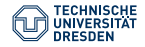

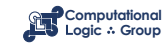

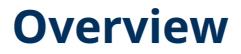

[Pure Prolog vs. Logic Programming](#page-3-0)

[Lists in Prolog](#page-9-0)

[Adding Arithmetics to Pure Prolog](#page-16-0)

[Adding the Cut to Prolog](#page-23-0)

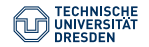

[Pure Prolog \(Lecture 6\)](#page-0-0) Computational Logic Group // Hannes Strass Foundations of Logic Programming, WS 2022/23

Slide 3 of 34

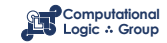

#### <span id="page-3-0"></span>**[Pure Prolog vs. Logic Programming](#page-3-0)**

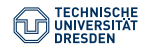

[Pure Prolog \(Lecture 6\)](#page-0-0) Computational Logic Group // Hannes Strass Foundations of Logic Programming, WS 2022/23

Slide 4 of 34

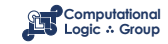

# **Syntax of Pure Prolog**

• clause *p*(*a*) *←* (fact) expressed in Prolog as

 $p(a)$ .

• clause  $p(x, a) \leftarrow q(x)$ ,  $r(x, y_i)$  expressed as

 $p(X, a) := q(X)$ ,  $r(X, Y_i)$ .

- % Comment
- ambivalent syntax:

 $p(p(a,b), [c,p(a)]).$ 

predicate p/2, function p/1, p/2

• anonymous variables:

 $p(X, a) := q(X), r(X, ...)$ .

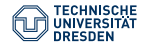

Slide 5 of 24

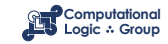

## **Specifics of Prolog**

- leftmost selection rule ⇝ **LD** resolution, **LD** resolvent, *. . .*
- a program is a **sequence** of clauses
- unification without occur check
- **depth-first search** (with **backtracking**)

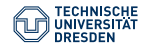

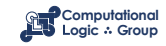

## **LD Trees and Prolog Trees**

Finitely branching trees of queries, possibly marked with "success" or "failure", produced as follows:

Definition

Let *P* be a program and  $Q_0$  be a query.

- $\,$  Start with tree  $\mathfrak{T}_{Q_0}$ , which contains  $Q_0$  as unique node
- **LD tree** for *P ∪ {Q*0*}*: repeatedly apply to current tree T and **every** unmarked leaf *Q* in T the operation *expand*(T, *Q*)  $(\rightsquigarrow$  LD tree obeys leftmost selection rule)
- **Prolog tree** for  $P \cup \{Q_0\}$ : repeatedly apply to current tree T and **leftmost** unmarked leaf *Q* in T the operation *expand*(T, *Q*) (→ Prolog tree additionally obeys order of clauses and depth-first search)

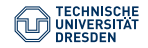

Slide 7 of 34

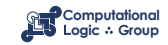

## **Operation Expand**

#### Definition

Operation *expand*(T, *Q*) is defined by:

- <span id="page-7-0"></span>• if  $Q = \Box$ , then mark *Q* with "success";
- if *Q* has no LD-resolvents, then mark *Q* with "failure";
- else add for each clause that is applicable to the **leftmost** atom of *Q* an LD-resolvent as descendant of *Q*. Respect the order in which the clauses appear in the program if a Prolog tree is constructed.

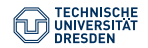

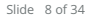

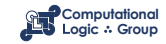

## **Outcomes of Prolog Computations (1)**

#### Definition

Let *P* be a program and  $Q_0$  be a query.

- *Q*<sup>0</sup> **universally terminates** :*⇐⇒* LD tree for *P ∪ {Q*0*}* is finite
- *Q*<sup>0</sup> **diverges** :*⇐⇒* LD tree for *P ∪ {Q*0*}* contains an infinite branch to the left of any success node
- $\cdot$   $Q_0$  potentially diverges :*⇐⇒* LD tree for *P ∪ {Q*0*}* contains a success node, all branches to its left are finite, an infinite branch exists to its right
- *Q*<sup>0</sup> **produces infinitely many answers** :*⇐⇒* LD tree for *P ∪ {Q*0*}* has infinitely many success nodes, all infinite branches lie to the right of them
- *Q*<sup>0</sup> **fails** :*⇐⇒* LD tree for *P ∪ {Q*0*}* is finitely failed

Note: We assume here that also in LD trees the order of clauses in the program is respected.

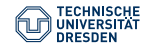

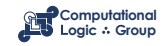

#### <span id="page-9-0"></span>**[Lists in Prolog](#page-9-0)**

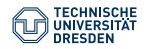

[Pure Prolog \(Lecture 6\)](#page-0-0) Computational Logic Group // Hannes Strass Foundations of Logic Programming, WS 2022/23

Slide 10 of 34

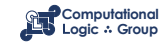

% app(Xs,Ys,Zs) :- Zs is the concatenation of lists Xs and Ys  $app([], Ys, Ys)$ .  $app([X|Xs],Ys,[X|Zs])$  :-  $app(Xs,Ys,Zs)$ .

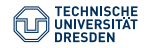

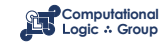

```
% app(Xs,Ys,Zs) :- Zs is the concatenation of lists Xs and Ys
app([], Ys, Ys).
app([X|Xs],Ys,[X|Zs]) :- app(Xs,Ys,Zs).
```

```
% rev1(Xs,Ys) :- Ys is the reversal of list Xs
rev1([], []).
rev1([X|Xs],Ys) :- rev1(Xs,Zs), app(Zs,[X],Ys).
```
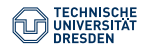

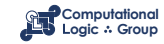

```
% app(Xs,Ys,Zs) :- Zs is the concatenation of lists Xs and Ys
app([], Ys, Ys).
app([X|Xs],Ys,[X|Zs]) :- app(Xs,Ys,Zs).
```

```
% rev1(Xs,Ys) :- Ys is the reversal of list Xs
rev1([], []).
rev1([X|Xs],Ys) :- rev1(Xs,Zs), app(Zs,[X],Ys).
```

```
% rev2(Xs,Ys) :- Ys is the reversal of list Xs
rev2(Xs,Ys) :- rev(Xs,[],Ys).
rev([], Ys, Ys).
rev([X|Xs],Ys,Zs) :- rev(Xs,[X|Ys],Zs).
```
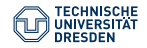

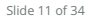

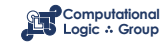

```
% app(Xs,Ys,Zs) :- Zs is the concatenation of lists Xs and Ys
app([], Ys, Ys).
app([X|Xs],Ys,[X|Zs]) :- app(Xs,Ys,Zs).
```

```
% rev1(Xs,Ys) :- Ys is the reversal of list Xs
rev1([], []).
rev1([X|Xs],Ys) :- rev1(Xs,Zs), app(Zs,[X],Ys).
```

```
% rev2(Xs,Ys) :- Ys is the reversal of list Xs
rev2(Xs,Ys) :- rev(Xs,[],Ys).
rev([], Ys, Ys).
rev([X|Xs],Ys,Zs) :- rev(Xs,[X|Ys],Zs).
```

```
% sub(Xs,Ys) :- Xs is a sublist of list Ys
sub(Xs,Ys) :- app(Xs,\_Zs), app(\_Zs,Ys).
```
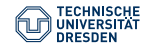

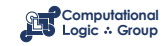

% perm(Xs,Ys) :- Ys is a permutation of list Xs  $perm([], [])$ . perm(Xs,[X|Ys]) :- app(X1s,[X|X2s],Xs), app(X1s,X2s,Zs), perm(Zs,Ys).

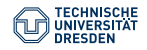

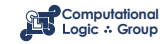

```
% perm(Xs,Ys) :- Ys is a permutation of list Xs
perm([], []).
perm(Xs,[X|Ys]) :- app(X1s,[X|X2s],Xs), app(X1s,X2s,Zs), perm(Zs,Ys).
```

```
% quick(Xs,Ys) :- Ys is obtained by sorting Xs using quicksort
quick([],[]).
quick([X|Xs],Ys) :- small(Xs,X,Ss), quick(Ss,X1s), great(Xs,X,Gs),
quick(Gs,X2s), app(X1s,[X|X2s],Ys).
```

```
small([],_,[]).small([Y|Ys],X,[Y|Zs]) :- Y<X, small(Ys,X,Zs).
small([Y|Ys], X, Zs) :- Y>=X, small(Ys, X, Zs).
```

```
qreat([],_,[]).area([Y|Ys], X, [Y|Zs]) :- Y>=X, area(Ys, X, Zs).
great([Y|Ys],X,Zs) :- Y<X, great(Ys,X,Zs).
```
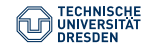

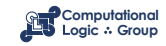

#### <span id="page-16-0"></span>**[Adding Arithmetics to Pure Prolog](#page-16-0)**

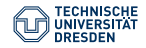

[Pure Prolog \(Lecture 6\)](#page-0-0) Computational Logic Group // Hannes Strass Foundations of Logic Programming, WS 2022/23

Slide 13 of 34

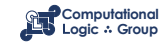

## **Arithmetic Expressions**

#### Definition

An **arithmetic expression** is a term over variables and the following function symbols:

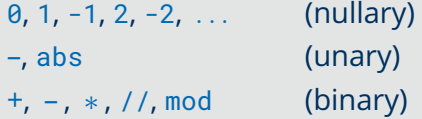

A **ground arithmetic expression** (**gae**) is a variable-free arithmetic expression.

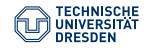

Slide 14 of 34

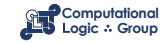

## **Comparison Relations and GAEs (1)**

**Comparison relations are defined only for gaes.**

```
1 \tcdot ? - 5 \times 2 > 3 + 4.
yes
```

```
| 2 - 1 | < 5.DOMAIN ERROR: []<5 - arg 1: expected expression, found []
| 2 - X < 5.INSTANTIATION ERROR: _33<5 - arg 1
```
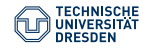

Slide 15 of 24

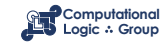

## **Comparison Relations and GAEs (2)**

**Comparison relations are defined only for gaes.**

```
max(X, Y, X) :- X > Y.
max(X, Y, Y) :- X = Y.
1 ?- max(2, 3, 2).
7 = 3| ?- max(Z, 7, 7).
INSTANTIATION ERROR: _33=<7 - arg 1
| ? - max(Z, 7, 8).
7 = 8
```
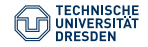

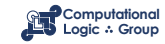

## **Evaluation of GAEs**

The evaluation of gaes is triggered by the sub-query

*s* is *t*

*▷ t* is a gae with value *val*(*t*) ⇝ case distinction on *s*:

> *▷▷ s* is a gae syntactically identical to *val*(*t*) ⇝ sub-query succeeds with cas *ε*

*▷▷ s* is a variable ⇝ sub-query succeeds with cas *{s*/*val*(*t*)*}*

*▷ t* is not a gae  $\rightsquigarrow$  runtime error

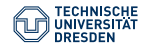

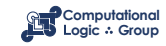

#### **Evaluation of GAEs – Examples**

```
| ?- 7 is 3+4.
yes
| ?- X is 3+4.
X = 7| ?- 8 is 3+4.
no
| ?- 3+4 is 3+4.
no
```

```
| ?- X is Y+1.
INSTANTIATION ERROR: _36 is _33+1 - arg 2
```
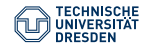

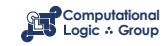

#### **Quiz: Lists and GAEs**

#### **Quiz**

Consider the following Prolog program: ...

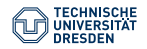

Slide 19 of 34

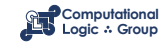

#### <span id="page-23-0"></span>**[Adding the Cut to Prolog](#page-23-0)**

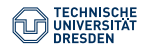

[Pure Prolog \(Lecture 6\)](#page-0-0) Computational Logic Group // Hannes Strass Foundations of Logic Programming, WS 2022/23

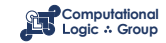

## **The Cut – Motivation (1)**

Consider the following program:

countdown(X, Y,  $[$ ]) :- X < Y.  $countdown(X, Y, [X|L])$  :- X1 is X-1,  $countdown(X1, Y, L)$ .

Upon query countdown( $m, n, L$ ) for  $m, n \in \mathbb{N}$  with  $m > n$ , it produces the list  $[m, m - 1, \ldots, n]$ .

However, it also produces [*m*, *m* – 1, *. . .* , *n* – 1], [*m*, *m* – 1, *. . .* , *n* – 2], ...

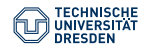

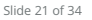

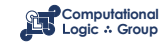

## **The Cut – Motivation (1)**

Consider the following program:

```
countdown(X, Y, []) :- X < Y.
countdown(X, Y, [X|L]) :- X1 is X-1, countdown(X1, Y, L).
```
Upon query countdown( $m, n, L$ ) for  $m, n \in \mathbb{N}$  with  $m > n$ , it produces the list  $[m, m - 1, \ldots, n]$ .

However, it also produces [*m*, *m* – 1, *. . .* , *n* – 1], [*m*, *m* – 1, *. . .* , *n* – 2], ...

In this concrete case, we could replace the program by

countdown(X, Y,  $\lceil \cdot \rceil$ ) :- X < Y.  $countdown(X, Y, [X|L])$  :- X >= Y, X1 is X-1, countdown(X1, Y, L).

Problem solved?

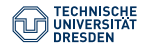

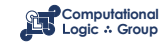

## **The Cut – Motivation (2)**

Imagine a similar program:

```
count\_until(X, Y, []): complex_computation(X, Y).
count\_until(X, Y, [X|L]) := X1 is X-1, count\_until(X1, Y, L).
```
What now?

- There might not be a negation of complex\_computation.
- Even if there was, we would like to avoid repeating (parts of) the complex\_computation in every clause body.

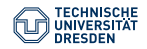

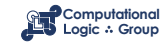

## **The Cut – Motivation (2)**

Imagine a similar program:

```
count\_until(X, Y, []): complex_computation(X, Y).
count\_until(X, Y, [X|L]) := X1 is X-1, count\_until(X1, Y, L).
```
What now?

- There might not be a negation of complex\_computation.
- Even if there was, we would like to avoid repeating (parts of) the complex\_computation in every clause body.

Solution: Remove unwanted answers by disallowing backtracking from certain points on – the cut.

 $count\_until(X, Y, []):$  complex\_computation(X, Y), !.  $count\_until(X, Y, [X|L]) :- X1 is X-1, count\_until(X1, Y, L).$ 

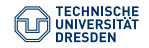

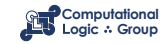

## **The Cut – Advantages and Disadvantages**

The **cut** operator is a nullary predicate symbol, denoted by "!", which can prune off subtrees of Prolog trees.

#### **Advantages**:

- *▷* Efficiency gain, since search space is reduced.
- *▷* Simplification of programs (e.g. of programs dealing with sets).

#### **Disadvantages**:

*▷* Major source of errors in Prolog programs (e.g. if successful branches are pruned off or wrong answers are delivered). *▷* Harder verification of programs, since procedural interpretation must be used (declarative interpretation cannot be used, since semantics of cut

depends on leftmost selection rule and clause ordering).

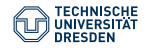

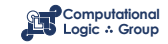

## **Informal Semantics of Cut**

Let *P* be a Prolog program containing exactly the following *k* clauses for a predicate *p*:

$$
p(t_{1,1},\ldots,t_{1,n}) \leftarrow \vec{A_1}
$$
  
\n...  
\n
$$
p(t_{i,1},\ldots,t_{i,n}) \leftarrow \vec{B}, \, l, \vec{C}
$$
  
\n...  
\n
$$
p(t_{k,1},\ldots,t_{k,n}) \leftarrow \vec{A_k}
$$

Let some atom  $p(t_1, \ldots, t_n)$  in a query be resolved using the *i*-th clause for p and let later on the cut atom thus introduced become the leftmost atom. Then:

- The indicated occurrence of ! succeeds immediately.
- All other ways of resolving atoms of  $\vec{\beta}$  are discarded.
- All derivations of  $p(t_1, \ldots, t_n)$  using the  $(i + 1)$ -st to k-th clause for p are discarded.

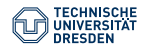

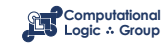

## **Formal Semantics of Cut**

#### Definition

Let *Q* be a node in an initial fragment of a Prolog tree T with cut as leftmost atom in *Q*. The **origin** of this cut-occurrence is the youngest ancestor of *Q* in T that contains less cut atoms than *Q*.

Roughly: origin  $\hat{=}$  query whose selected (leftmost) atom introduced the cut.

Definition

**Prolog trees with cuts** are constructed by extending the operation *[expand](#page-7-0)*(T, *Q*):

• if  $Q = !$ ,  $\vec{A}$  and  $Q'$  is the origin of this cut occurrence, then add  $\vec{A}$  as only direct descendant of Q and remove from  $\Im$  all the nodes that are descendants of *Q ′* and lie to the right of the path connecting *Q ′* and *Q*.

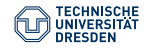

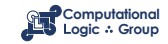

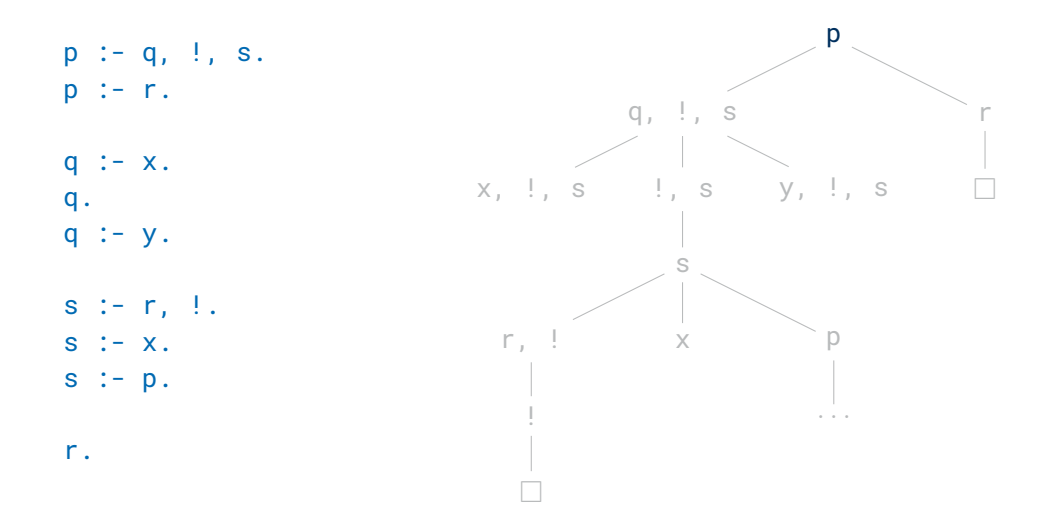

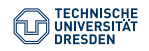

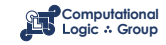

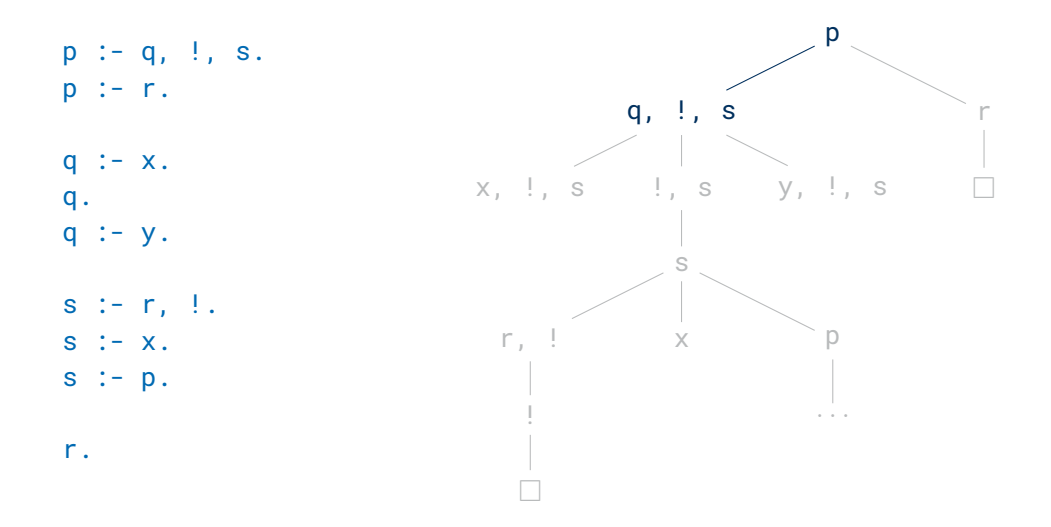

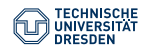

[Pure Prolog \(Lecture 6\)](#page-0-0) Computational Logic Group // Hannes Strass Foundations of Logic Programming, WS 2022/23

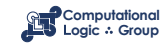

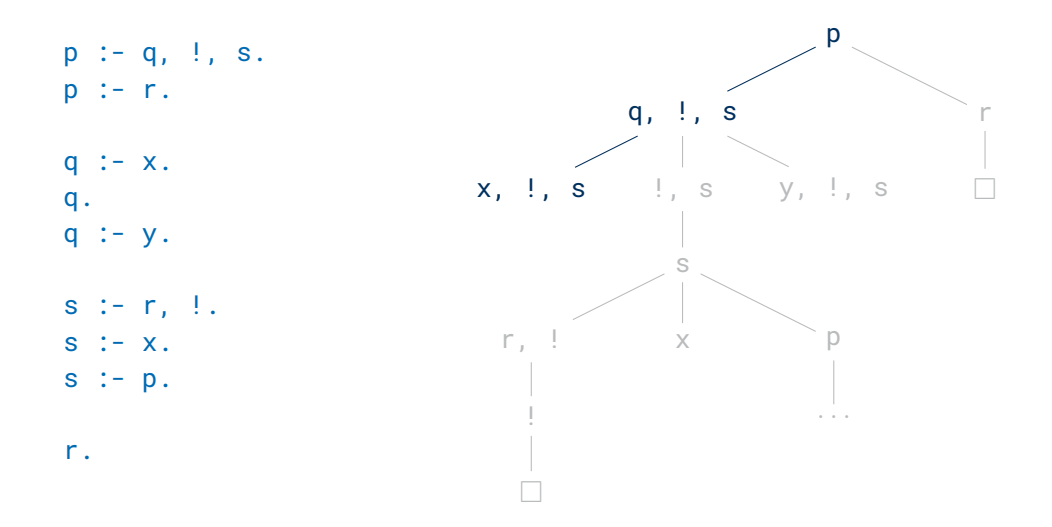

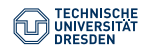

[Pure Prolog \(Lecture 6\)](#page-0-0) Computational Logic Group // Hannes Strass Foundations of Logic Programming, WS 2022/23

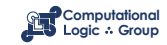

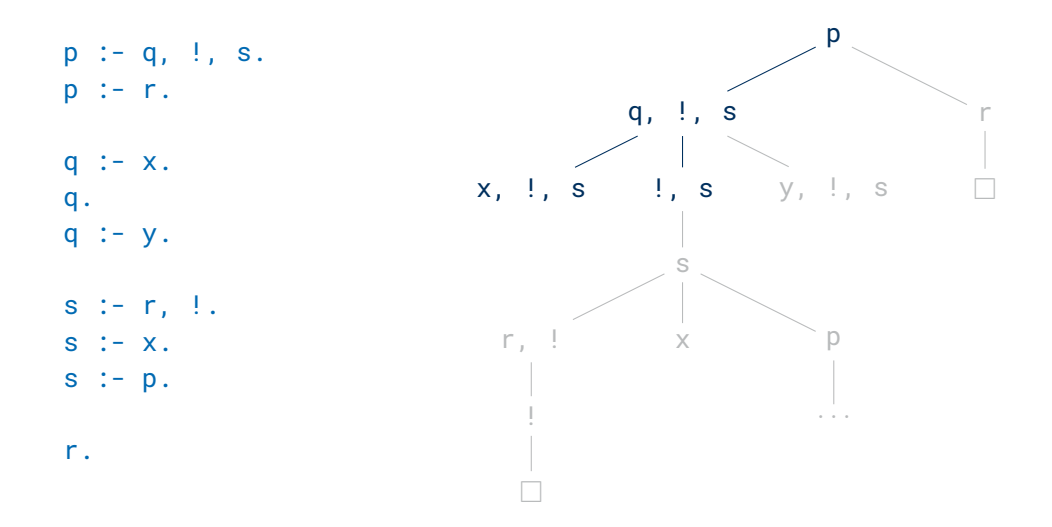

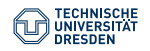

[Pure Prolog \(Lecture 6\)](#page-0-0) Computational Logic Group // Hannes Strass Foundations of Logic Programming, WS 2022/23

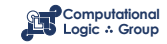

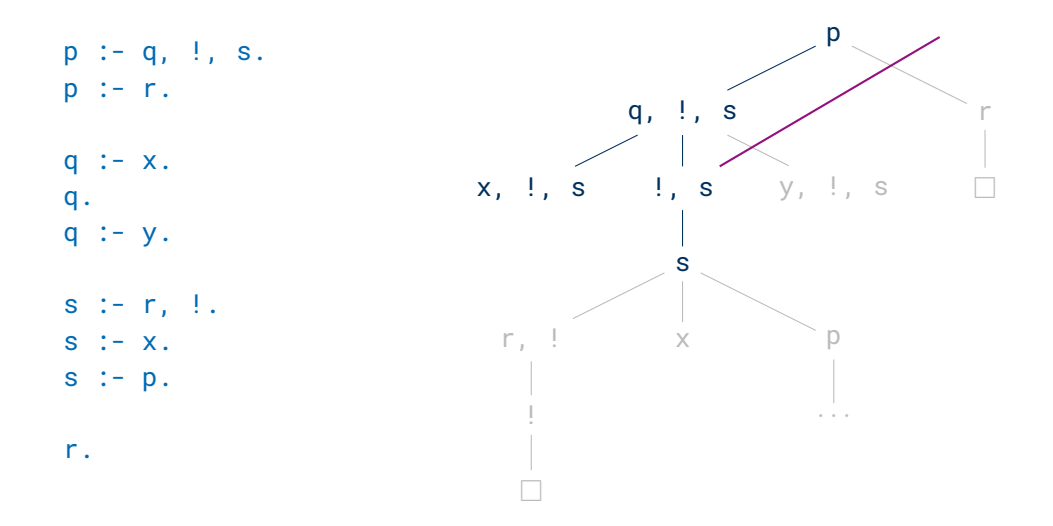

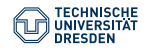

[Pure Prolog \(Lecture 6\)](#page-0-0) Computational Logic Group // Hannes Strass Foundations of Logic Programming, WS 2022/23

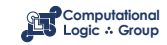

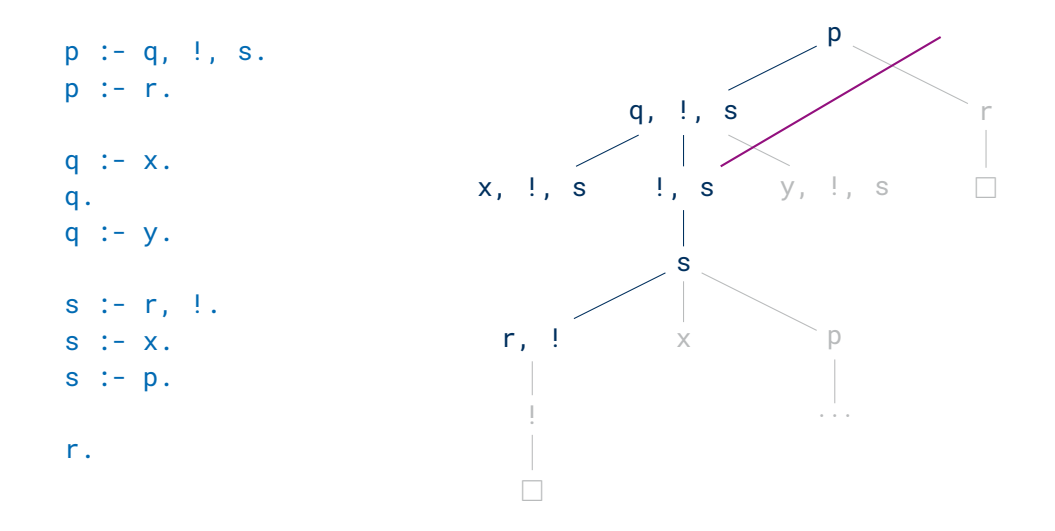

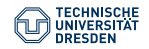

[Pure Prolog \(Lecture 6\)](#page-0-0) Computational Logic Group // Hannes Strass Foundations of Logic Programming, WS 2022/23

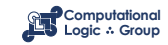

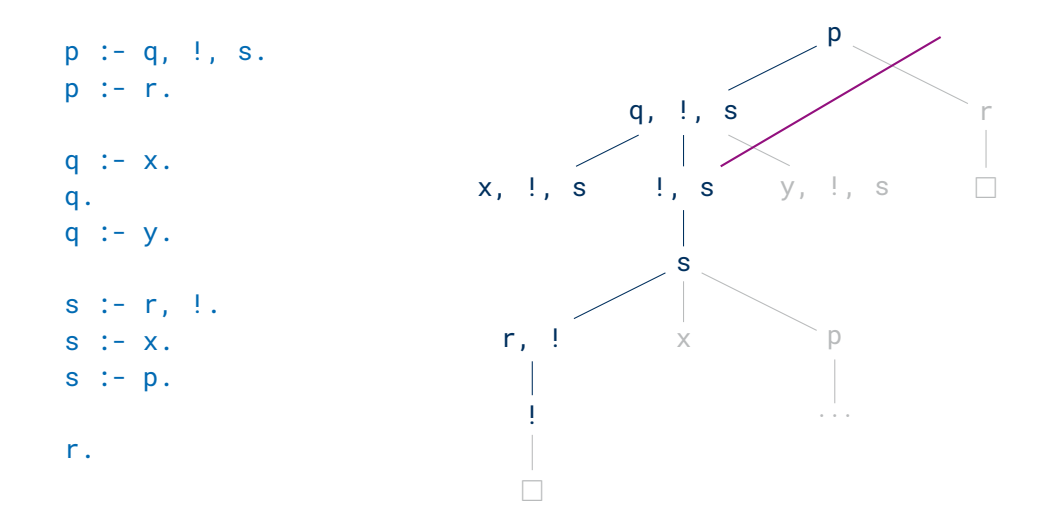

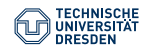

[Pure Prolog \(Lecture 6\)](#page-0-0) Computational Logic Group // Hannes Strass Foundations of Logic Programming, WS 2022/23

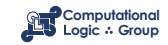

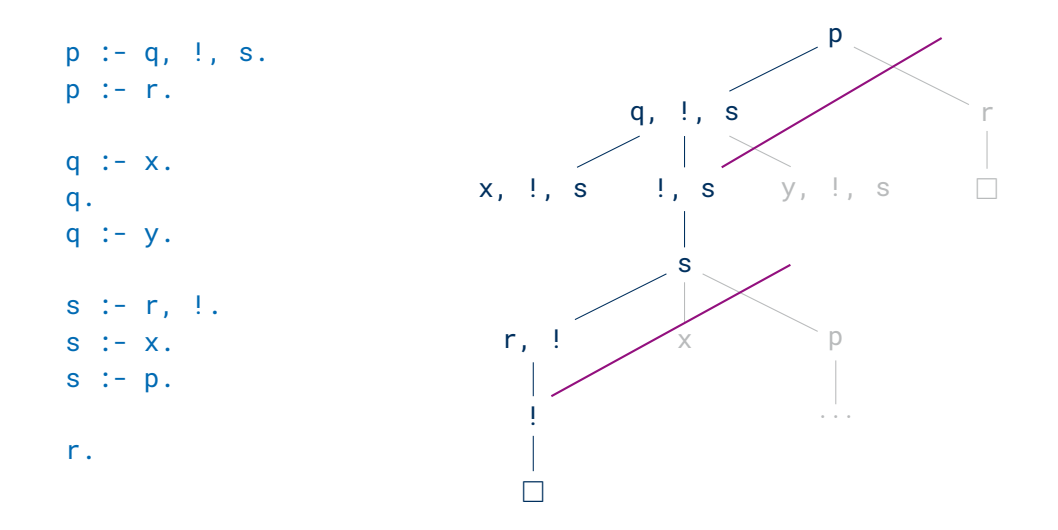

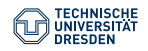

[Pure Prolog \(Lecture 6\)](#page-0-0) Computational Logic Group // Hannes Strass Foundations of Logic Programming, WS 2022/23

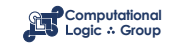

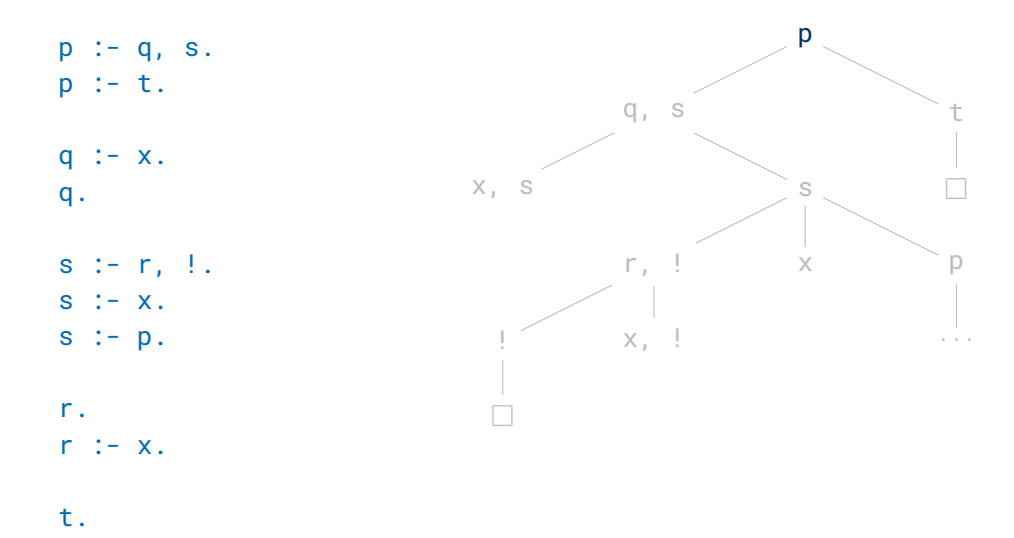

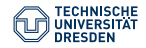

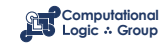

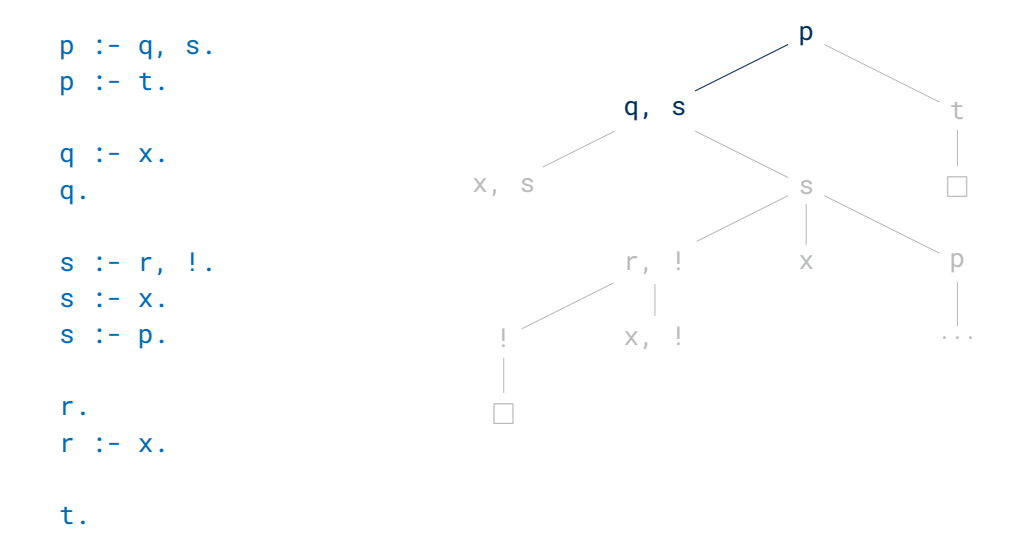

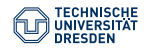

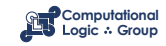

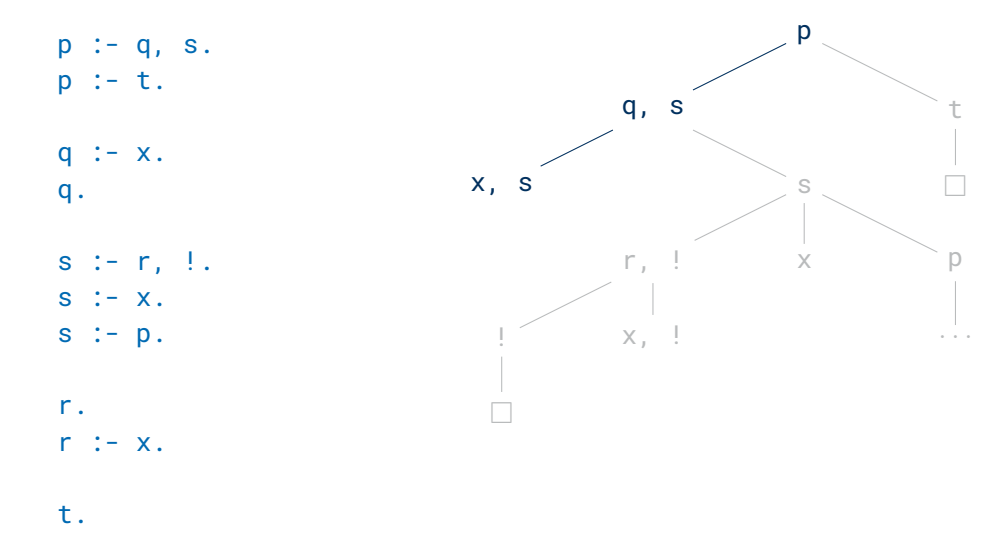

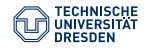

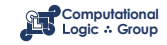

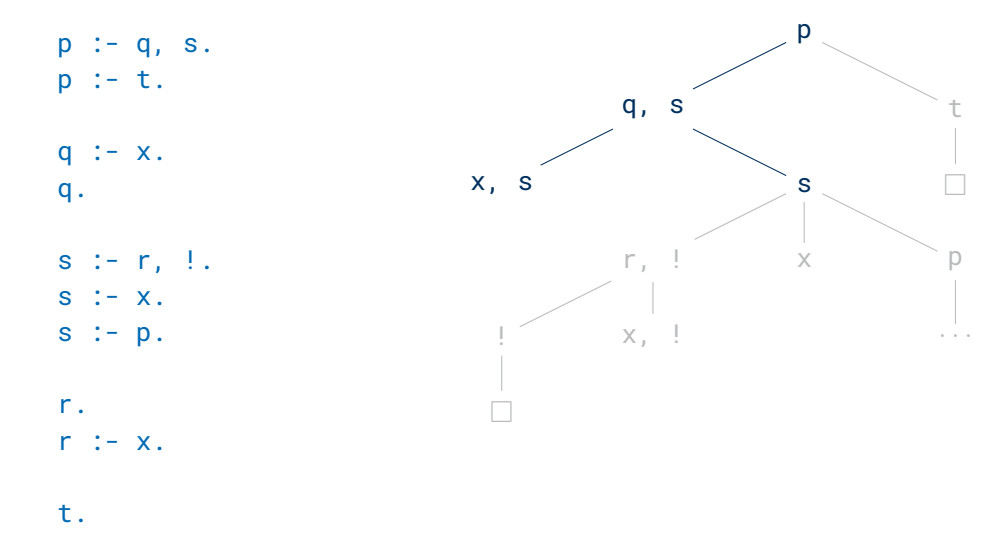

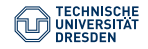

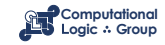

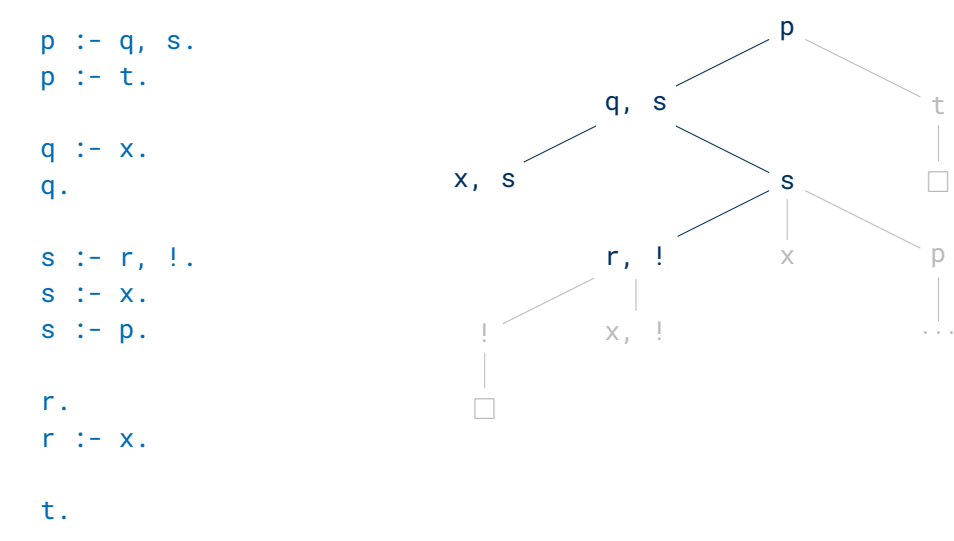

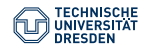

p

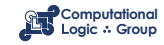

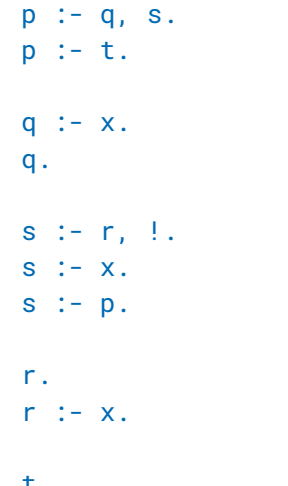

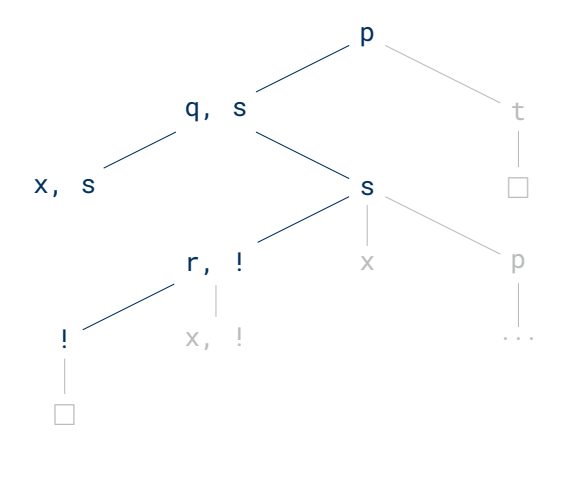

t.

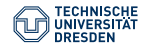

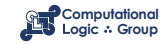

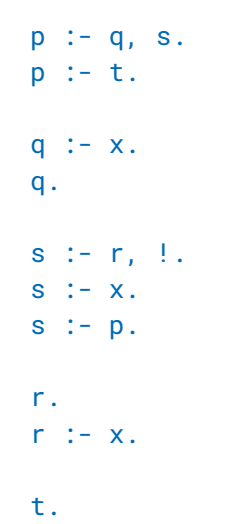

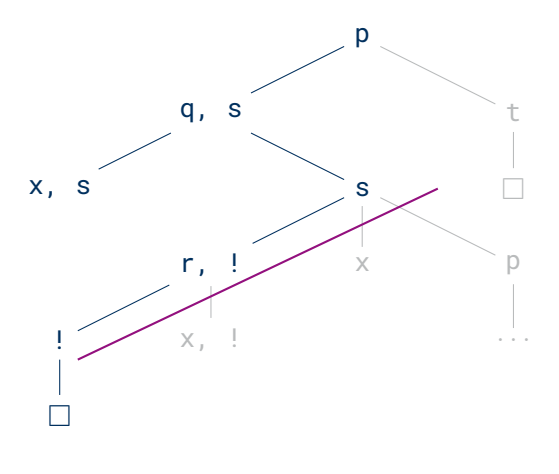

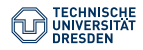

[Pure Prolog \(Lecture 6\)](#page-0-0) Computational Logic Group // Hannes Strass Foundations of Logic Programming, WS 2022/23

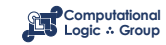

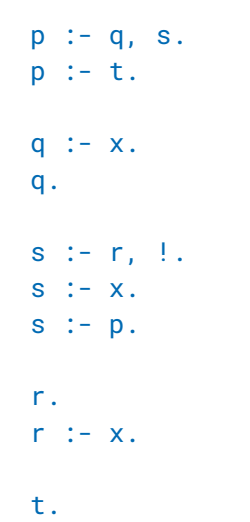

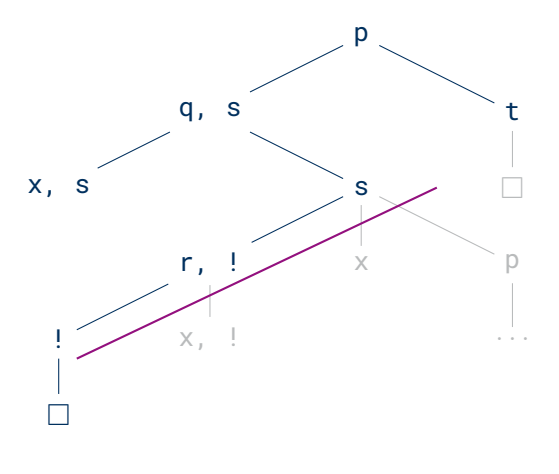

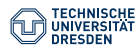

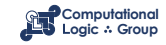

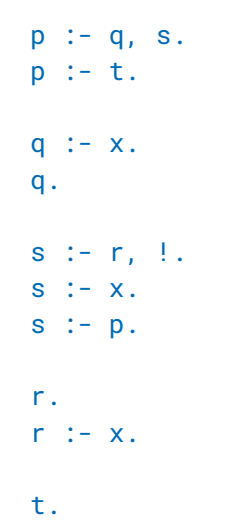

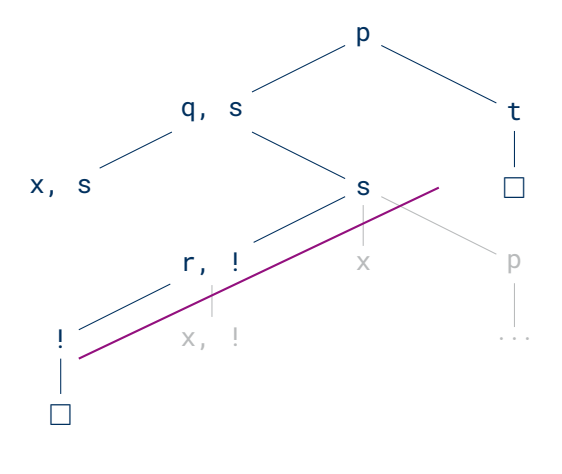

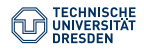

[Pure Prolog \(Lecture 6\)](#page-0-0) Computational Logic Group // Hannes Strass Foundations of Logic Programming, WS 2022/23

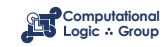

## **Sets in Prolog (1)**

```
member(X,[X|\_]).
member(X, [-|Xs]) :- member(X, Xs).
```

```
set([], []).
set([X|Xs],Ys) :- member(X,Xs), !, set(Xs,Ys).
set([X|Xs],[X|Ys]) :- set(Xs,Ys).
```

```
| ?- set([1,2,1],Us).
Us = [2, 1] ? :
no
```

```
| ?- set([1,2,1],[2,1]).yes
```

```
| ?- set([1,2,1],[1,2]).
```
no

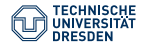

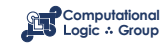

## **Sets in Prolog (2)**

```
member(X,[X|\_]).
member(X, [-|Xs]) :- member(X, Xs).
```

```
union([], Ys, Ys).
union([X|Xs],Ys,Zs) :- member(X,Ys), !, union(Xs,Ys,Zs).
union([X|Xs], Ys, [X|Zs]) : - union(Xs, Ys, Zs).
```

```
| ?- union([1,2],[1,3],Us).
Us = [2.1.3] ? :
no
```
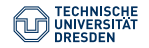

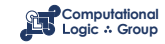

## **Incorrect Use of Cut (1)**

**Pruning Successful Branches**

```
only_b(a) :- !, test(a).
only_b(b) :- !, test(b).
test(b).
```

```
\mid ?- only_b(a).
no
```

```
| ?- only b(b).
yes
```

```
\mid ?- only_b(X).
no
```
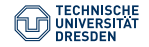

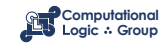

## **Incorrect Use of Cut (2)**

#### **Allowing Wrong Answers**

```
% max(X, Y, Z) :- Z is the maximum of X and Y
max(X, Y, Y) :- X = < Y,!.
max(X, Y, X).
```

```
| ? - max(2, 5, Z).
7 = 5
```

```
| ? - max(2, 1, Z).
7 = 2
```

```
| ? - max(2, 5, 2).
yes
```
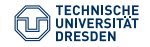

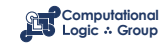

#### **Meta-Variables**

A **meta-variable** is a variable in the position of an atom.

**Meta-variables must become instantiated before they are selected!**

 $p(a)$ . a.  $| ? - p(X) | X.$  $X = a$  $| ? - p(X)$ , Y. INSTANTIATION ERROR: call(user:\_34) - arg 1  $| ?- X, p(X)$ . INSTANTIATION ERROR: call(user:\_34) - arg 1

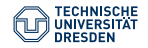

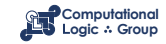

# **Using Meta-Variables**

```
or(X, ) :- X.
or(\_,Y) :- Y.
% or is also predefined in Prolog: :- op(1100, xfy, ;).
% or(X,Y) is written as X;Y
if_{\text{then}_e} = lse(P,Q_{\text{th}}) :- P, !, Q.
if_{\text{then}_ealse(\_,-, R)} := R.
% if_then_else is also predefined in Prolog: :- op(1050, xfy, ->).
% if_then_else(P,Q,R) is written as P -> Q ; R
not(X) :- X, !, fail.
not().
% atom fail always fails
% not is also predefined in Prolog: :- op(900, fy, \t+).
% not(X) is written as \ + X
```
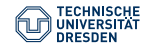

Slide 33 of 34

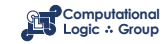

## **Conclusion**

#### Summary

- Prolog employs SLD resolution with the **leftmost** selection rule, traverses the search space using **depth-first search** (including backtracking), and regards a program as a **sequence** of clauses.
- Prolog also offers list processing and arithmetics.
- The **cut** prunes certain branches of Prolog trees, and can lead to more efficient programs, but also to programming errors.

#### Suggested action points:

- Repair the incorrect uses of cut on slides [30](#page-50-0) and [31](#page-51-0) (using the cut correctly).
- Define a unary predicate is\_set that succeeds iff its argument is a list of terms without duplicates. Write versions with(out)  $\theta$  , and with(out)  $\theta$  +.

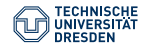

Slide 34 of 34

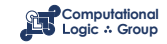